## **USO DE CICLO FOR**

## **Metas:**

Comprender el uso de la instrucción **for**

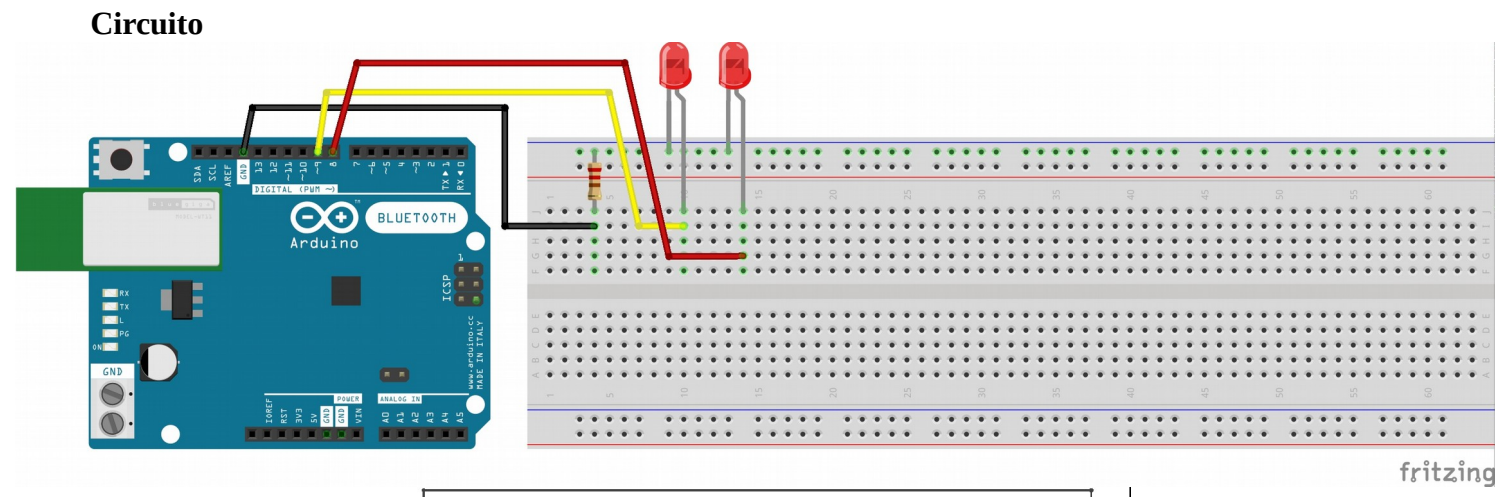

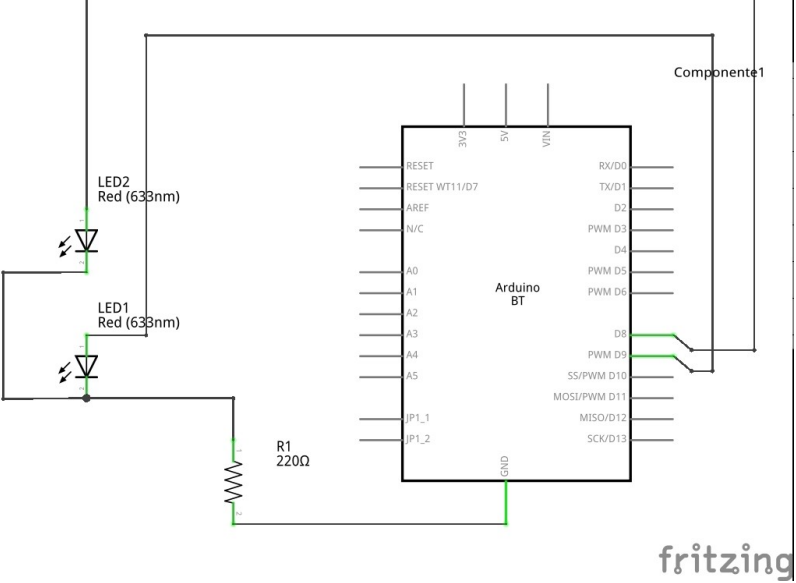

## **PROGRAMA** /\*

```
 los led conectados al digital 8 y 9
 el otro polo conectado al GND con una resistencia intercalada para no quemar nada
 variables para recordar el estado de cada led
*/
```
int t ;

```
void setup() 
{
        // inicializa pin 8 y 9 como output.
        pinMode(8 , OUTPUT); 
        pinMode(9, OUTPUT);
       digitalWrite(8, HIGH);
        digitalWrite(9, HIGH);
}
```

```
void loop() 
{
       for( t= 0; t < 500; t += 25)
        {
                digitalWrite(8, LOW); // apaga el 8
                digitalWrite(9,HIGH); // enciendo el 9
               delay(t); \frac{1}{2} // espera t milisegundos
                digitalWrite(8, HIGH); // enciendo el 8
                digitalWrite(9, LOW); // apaga el 9
                delay(t);
         }
}
```
[Descargar el programa](http://www.quesodecabra.org/quesodecabra.org/q/_01_03_intermitente_con_for/_01_03_intermitente_con_for.ino)

## **Ejercicios**

- Variar el intervalo de valores **t** y observar el comportamiento
- Después del ciclo donde va creciendo el valor de **t** insertar otro **for** donde disminuya [\(solución\)](http://www.quesodecabra.org/quesodecabra.org/q/_01_03_intermitente_con_for/_01_03_intermitente_con_for_b/_01_03_intermitente_con_for_b.ino)